# Web Applications

#### The Structure and Components of a JEE Web Application

Sample Content 
Garth Gilmour 2008 Carrollary and Content Content Content Content Content Content Content Content Content Content Content Content Content Content Content Content Content Content Content Content Content Cont

#### The Structure of a Web Application

- The application is deployed in a 'Web Archive'
	- □ A structured jar file with the extension '.war'
	- $\Box$ Most containers will accept an unzipped folder
- The archive contains a complete Web Application
	- $\Box$ Servlet classes, JSP pages, libraries and other resources
	- $\Box$ Libraries in other archives can be referenced in the manifest
- Dynamic content is placed in a 'WEB-INF' folder
	- $\Box$ Static content can be placed anywhere outside of it
	- □ Java Server Pages count as static content

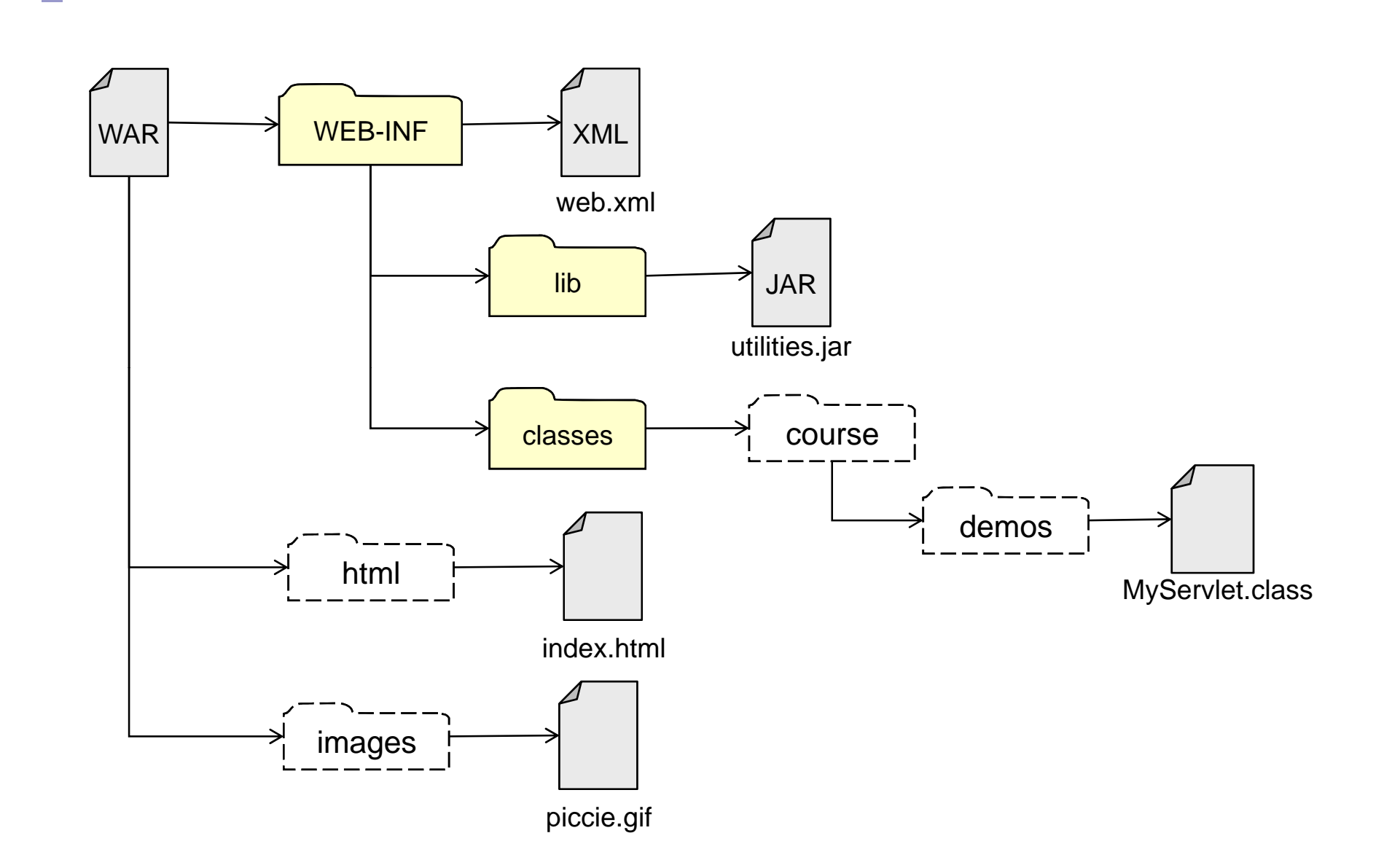

© Garth Gilmour 2008

# The Contents of WEB-INF

- The 'WEB-INF' folder should contain three things
	- A folder called 'classes'
		- Which contains a package hierarchy of class files
	- □ A folder called 'lib'
		- Which contains zero or more JAR files
	- A confi guration file named 'web.xml'
		- Which the container uses to map Servlet classes to URL's
- A classpath is created for each web app
	- $\Box$  Containing the 'classes' folder and all the jars in 'lib'
	- $\Box$  Container specific libraries will come first
		- This can create dependency problems (e.g. XML Parsers)

#### The Deployment Descript t Descriptor

#### $\mathcal{L}_{\mathcal{A}}$ The 'web.xml' file contains

- □ Configuration information for Servlets
- $\Box$ Initialization parameters for magic numbers
- $\Box$ Security roles and authorization schemes
- $\Box$ Handlers mapped to exception types
- $\Box$ Pages mapped to HTTP error codes
- $\Box$ Listeners to respond to application events
- $\Box$ References to Enterprise JavaBeans
- Note that which DTD you use is important
	- $\Box$  The container uses it to work out which version of the Servlet specification is being used

#### A Simple Deployment Descriptor

```
<?xml version="1.0" encoding="ISO-8859-1"?>
```
<!DOCTYPE web-app

PUBLIC "-//Sun Microsystems, Inc.//DTD Web Application 2.2//EN" "http://java.sun.com/j2ee/dtds/web-app\_2\_2.dtd">

<web-app>

<servlet>

<servlet-name> Fred </servlet-name>

<servlet-class> com.p1.MyFirstServlet </servlet-class>

</servlet>

<servlet-mapping>

<servlet-name>Fred</servlet-name>

<url-pattern>/servletNo1</url-pattern>

</servlet-mapping>

</web-app>

#### Configuration Using Servlet V2.4

#### ■ Servlet 2.4 uses a DTD rather than an XML Schema

- $\Box$  Schemas have replaced DTD's in the XML world as the preferred means of defining an XML language
- □ Schemas use the XML Namespaces notation
- The schema allows elements to occur in any order
	- $\Box$  So a 'servlet' tag can be followed by its 'servlet-mapping'

```
<web-app xmlns="http://java.sun.com/xml/ns/j2ee" 
           xmlns:xsi="http://www.w3.org/2001/XMLSchema-instance" 
           xsi:schemaLocation="http://java.sun.com/xml/ns/j2ee 
                                http://java.sun.com/xml/ns/j2ee/web-app_2_4.xsd" 
           version="2.4"></web-app>
```
© Garth Gilmour 2008

# JavaServer Pages

- **JSP's are an alternative to writing Servlets** They avoid having to split HTML into dozens of 'println' calls
- JSP's contain a mixture of static markup and Java code
	- $\Box$  The static markup is streamed directly to the client
	- $\Box$  The Java code is executed and its output sent
- A JSP is converted into a Servlet by the container □ At runtime everything is a Servlet
- **B** JSP's closely resemble Active Server Pages
	- $\Box$  The syntax used in the pages is very similar
	- $\Box$  The implementation is very different
		- But similar to that used by ASP .NET pages

#### The Server Page Concept

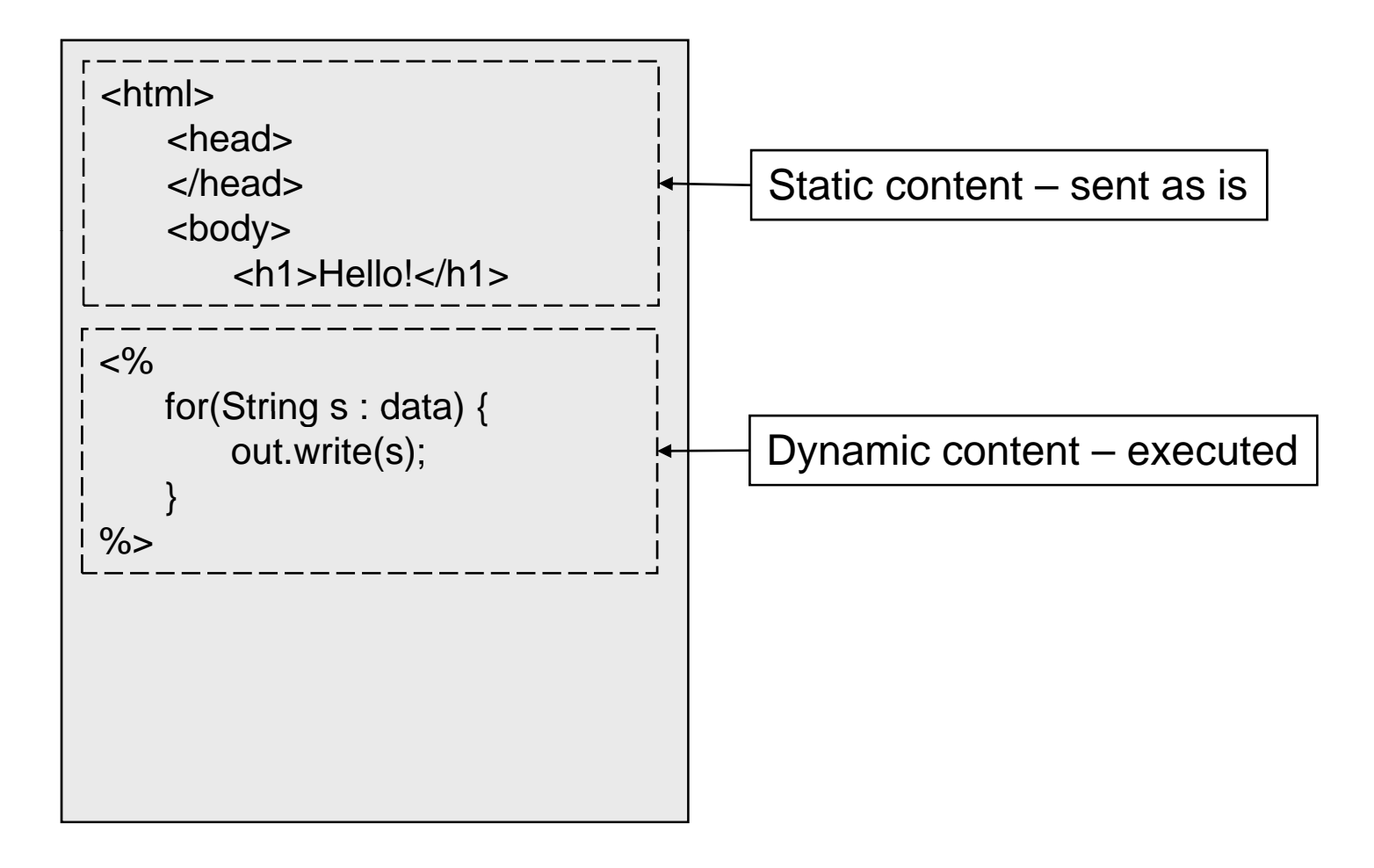

© Garth Gilmour 2008

#### Other Types of Deployment Deploymen

#### ■ JEE containers deploy modules

- $\Box$ Modules can be WAR files or JAR's containing EJB's
- $\Box$  The same module can be deployed several times
	- As long as it is placed in different contexts

#### ■ A JEE application is made up of several modules

- $\Box$  A WAR archive, one or more JAR archives containing Enterprise JavaBeans and any additional libraries
- JEE applications are deployed as an EAR archive
	- $\Box$ The JAR file must have the enterprise archive extension
	- $\Box$ The file contains a deployment descriptor called 'application.xml'

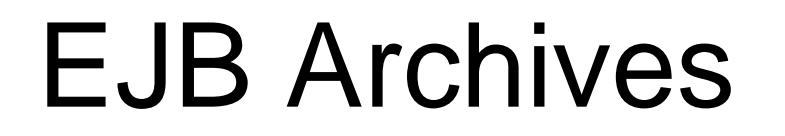

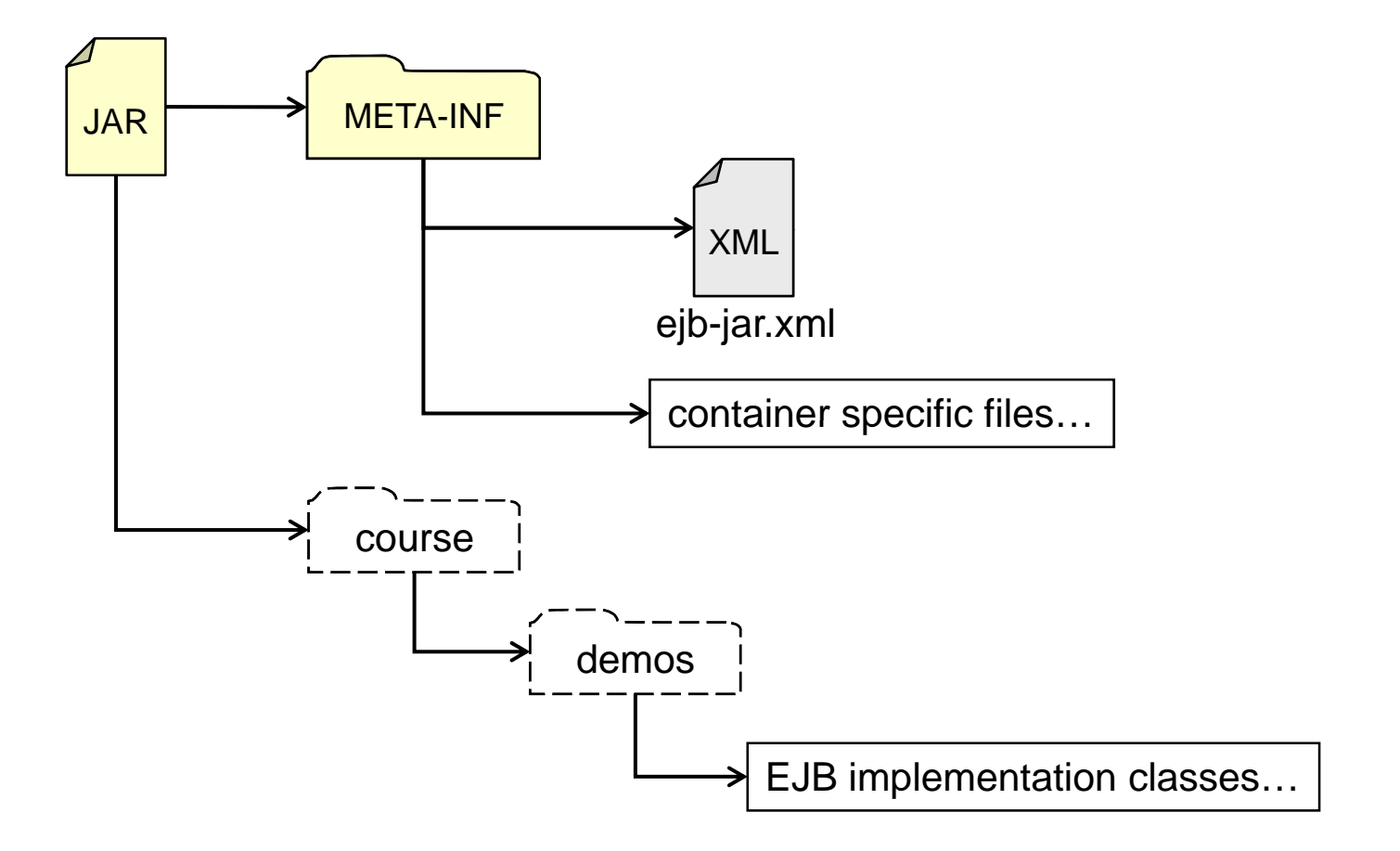

© Garth Gilmour 2008

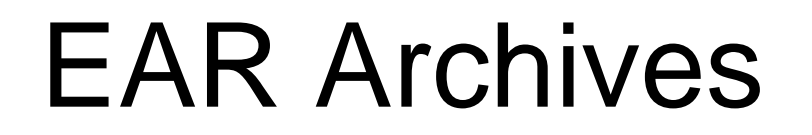

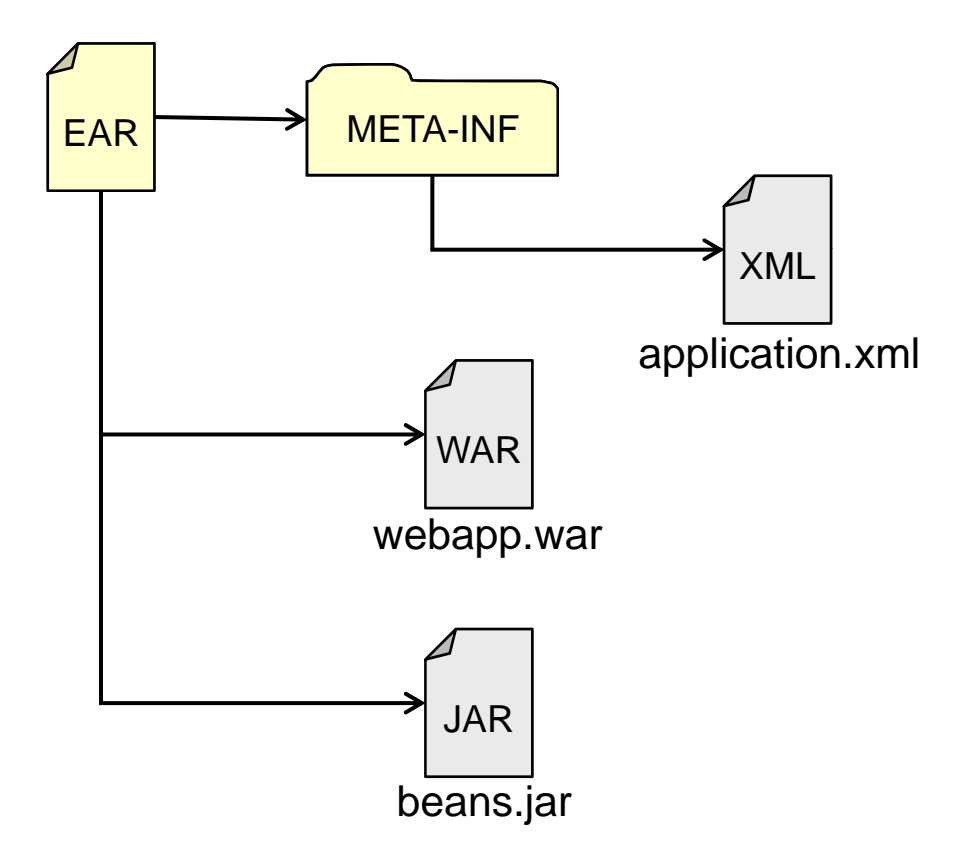

© Garth Gilmour 2008

# Writing Servlets

#### The Java Servlet API

Sample Content **Content Content Content Content Content Content Content Content Content Content Content Content** 

## The Role Of Servlets

- A Servlet is a Java object which:
	- 1.Receives an HTTP request
	- 2. Extracts information from the request
		- $\mathbb{R}^n$ From parameters, headers and cookies
	- 3. Applies business logic
		- $\mathbb{R}^n$ By talking to a another component
	- 4. Generates an HTTP res ponse
		- $\Box$ Containing a new HTML or XML document
		- $\Box$ Cookies can be set to identify the browser

#### The Servlet Standard And HTTP

- The Servlet standard is a wrapper around HTTP  $\Box$  It enables you to process a request and generate a response
- An HTTP request is generated by the browser
	- $\Box$ It contains the request line, headers and optionally a body
	- $\Box$  There are seven different types of request
		- But only GET and POST are commonly used
- An HTTP response is generated by the server
	- $\Box$  It contains the status line, headers and an optional body
	- $\Box$  The status line contains a three digit response code
		- 1=info, 2=success, 3=redirection, 4=client error, 5=server error
	- $\Box$ The body is processed according to the 'content-type' header

GET /test HTTP/1.1 Accept: \*/\* Accept-Language: en-gb Accept-Encoding: gzip, deflate User-Agent: Mozilla/4.0 (compatible; MSIE 6.0; Windows NT 5.1; .NET CLR 1.0.3705) Host: megacorp.com Connection: Keep-Alive

POST /test HTTP/1.1

Accept: image/gif, image/x-xbitmap, image/jpeg, image/pjpeg,

application/vnd.ms-excel,

application/vnd.ms-powerpoint,

application/msword, \*/\*

Accept-Language: en-gb

Content-Type: application/x-www-form-urlencoded

Accept-Encoding: gzip, deflate

User-Agent: Mozilla/4.0 (compatible; MSIE 6.0; Windows NT 5.1; .NET CLR 1.0.3705)

Host: megacorp.com

Content-Length: 118

Connection: Keep-Alive

Cache-Control: no-cache

name=Dave&mstatus=S&age=U50&interests=M&interests=B&interests=P &comments=This+is+text+from+a+text+area&password=wn1hgb HTTP/1.1 200 OKServer: SunONE WebServer 6.0Date: Thu, 29 May 2003 20:40:57 GMT Set-Cookie: SUN\_ID=213.107.102.73:187771054240858; EXPIRES=Wednesday, 31-Dec-2025 23:59:59 GMT; DOMAIN=.sun.com; PATH=/ Content-type: text/html Etag: "e1da08bc-1c-0-2bf6" Last-modified: Thu, 29 May 2003 00:13:47 GMT Content-length: 11254 Accept-ranges: bytes Connection: close<!DOCTYPE HTML PUBLIC "-//W3C//DTD HTML 4.01 Transitional//EN"> $<$ html $>$ <head><title> Sun Microsystems </title>

BODY OF WEB PAGE OMMITTED

</body>

</html>

# Triggering a Servlet

- A Servlet is mapped to a URL indirectly
	- $\Box$ Each Servlet is given an alias in 'web.xml'
	- $\Box$  That alias is mapped to one or more URL's
- Two separate sections are therefore required  $\Box$  Many modern IDE's will write these elements for you  $\Box$  If the DTD/Schema is violated deployment will fail
- The container controls a Servlets lifecycle
	- $\square$  How many instances are created
	- When an instance is created and deleted
	- Which instance receives a particular request
	- $\Box$ How many threads are using an instance

#### Configuring a Servlet in 'web.xml'

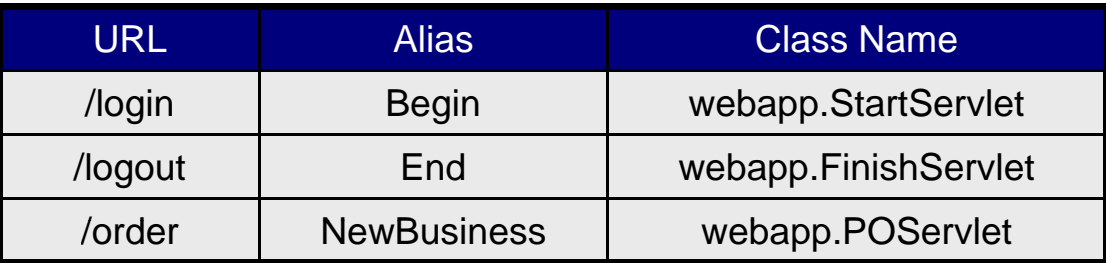

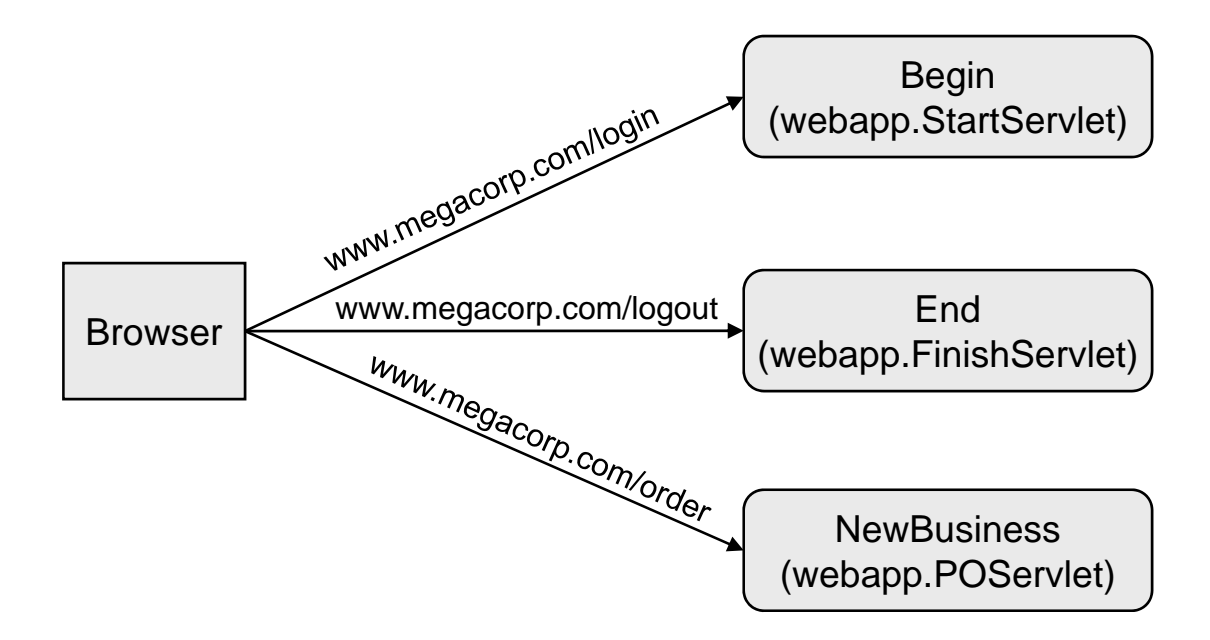

© Garth Gilmour 2008

#### Configuring a Servlet in 'web.xml'

<?xml version="1.0" encoding="ISO-8859-1"?>

<!DOCTYPE web-app

PUBLIC "-//Sun Microsystems, Inc.//DTD Web Application 2.2//EN" "http://java.sun.com/j2ee/dtds/web-app\_2\_2.dtd">

<web-app>

<servlet>

<servlet-name> Begin </servlet-name>

<servlet-class> webapp.StartingServlet </servlet-class>

</servlet>

<servlet-mapping>

<servlet-name> Begin </servlet-name>

<url-pattern> /login </url-pattern>

</servlet-mapping>

</web-app>

# **Writing Servlets**

- All Servlets inherit from 'javax.servlet.GenericServlet' □ Which provides basic lifecycle and request handling methods
- Servlets normally extend 'javax.servlet.http.HTTPServlet' Which provides HTTP specific request management
- HttpServlet contains stubbed out callback methods
	- □ One callback for each type of HTTP request
		- doPut, doHead, doDelete, doOptions, doTrace, doPost, doGet
	- $\Box$ To handle one type of request override the matching callback
	- $\Box$ Usually a Servlet only handles GET or POST requests

# **Writing Servlets**

```
import java.io.*;
import javax.servlet.*;
import javax.servlet.http.*;
```
}

}

```
public class MyFirstServlet extends HttpServlet {
```

```
public void doGet(HttpServletRequest request, HttpServletResponse response) 
                  throws IOException, ServletException {
 response.setContentType("text/html");
 PrintWriter streamToBrowser = response.getWriter();
```

```
streamToBrowser.println("<html>");
streamToBrowser.println("<head><title>Test Page</title></head>");
streamToBrowser.println("<br/>body><h1>My first servlet</h1></body>");
streamToBrowser.println("</html>");
```
#### Loading and Unloading A Servlet

#### **Servlets contain lifecycle methods**

- $\Box$ Both are inherited from 'GenericServlet'
- $\Box$  $\square$  The server calls 'init' before a request is passed
- □ The server calls 'delete' before garbage collection
- Containers support dynamic reloading
	- $\Box$  When a complete web archive or single class file is overwritten the container reloads the application
		- This requires specialised class loaders that watch the file system
	- $\Box$  The process is non-trivial and historically a source of bugs
		- If in doubt then restart the container itself

#### Processing Requests

- Every HTTP callback method takes two parameters □ Instances of 'HTTPServletRequest' and 'HTTPServletResponse'
- $\blacksquare$  The request object encapsulates the HTTP request  $\Box$  You use it to investigate the information you have been sent
- The response object encapsulates an HTTP response □ You use it to stream content back to the client
- Both of these parameters are interface types
	- $\square$  Each container supplies its own implementations
	- $\Box$ As always you shouldn't care about container specific classes

## HTTPServletRequest

- **Using the request object you can:** 
	- Manually process the body of the request
		- Using 'getInputStream' or 'getReader'
	- $\square$  Extract parameters by name
		- Using 'getParameter' or 'getParameterValues'
		- **If does not matter where the parameters were stored**
	- $\square$  Iterate through all the parameters
		- Using 'getParameterNames' or 'getParameterMap'
	- □ Extract or iterate through HTTP headers
	- $\Box$ Examine cookies, the query string or the URL

#### **Extracting Paramet** tracting Parameters

String password <sup>=</sup> request getParameter("password");

```
out.println("<p><h1>Values of all parameters are:</h1></p>");
out.
println("<table>");
    String password = request.getParameter("password");<br>println("<p><h1>Values of all parameters are:</h1></p<br>println("<table>");
out.println("<tr><th>Name</th><th>Value(s)</th></tr>");
Enumeration e = request.getParameterNames();
while(e.hasMoreElements()) {
    String name = (String)e.nextElement();
    String [] values = request.getParameterValues(name);
    out.println("<tr><td>" + name + "</td><td>");
     for(int i=0;i<values.length;i++) {
         out.println(values[i] + " ");
     }
}
out.println("</table>");
```
### HttpServletResponse

- **Using the response object you can:** 
	- □ Set the content type header
		- Which tells the browser how to interpret the request
	- □ Stream information back to the client
		- Using 'getOutputStream' or 'getWriter'
	- $\square$  Set the status code in the response
		- Usually to an error code or a redirection
	- □ Add headers or cookies to the response

#### Initialization Parameters

- m, Context dependant data should never be hard coded
	- $\Box$ This will destroy the portability of your application
	- $\Box$ Examples include usernames, passwords and database URL's
- **Initialization parameters can be stored in 'web.xml'** 
	- □ Application level parameters are visible to all JSP's and Servlets
		- They are configured using the 'context-param' element
		- They are read via the 'getInitParameter' method of 'ServletContext'
	- $\Box$  Servlet parameters are only read by the corresponding resource
		- They are configured using the 'init-param' element
		- They can only be passed to a JSP if it is configured as a Servlet
		- Read using 'getInitParameter' inherited from 'GenericServlet'

#### <web-app>

<context-param>

<param-name>appParam1</param-name>

<param-value>This is the text for context level parameter one</param-value> </context-param>

<servlet>

<servlet-name>InitParamReader</servlet-name>

<servlet-class>demos.servlets.InitParamReader</servlet-class>

<init-param>

<param-name>param1</param-name>

<param-value>This is the text for Servlet parameter one</param-value>

</init-param>

<init-param>

<param-name>param2</param-name>

<param-value>This is the text for Servlet parameter two</param-value> </init-param>

</servlet>

<!– Rest of Deployment Descriptor… -->

String paramOne = getServletContext().getInitParameter("appParam1"); String paramTwo = getInitParameter("param1"); String paramThree = getInitParameter("param2");

# Session Objects

- Servlets are mapped to URL's, not clients
	- $\Box$ Many clients may use the same instance
	- □ A client may use a different instance each time
- The container is responsible for tracking clients □ By adding cookies or rewriting URL's
- The container creates an 'HttpSession' for each client
	- □ You can obtain it via 'HttpServletRequest.getSession'
	- $\Box$  It is pointless to try and cache the session object
- The session timeout period can be set in 'web.xml' □ Via the 'session-config' and 'session-timeout' elements

# Session Objects

- Each running app has its own session objects
	- $\Box$ Otherwise web apps would interfere with each other
	- $\Box$  Such as by adding items to each others shopping carts
- A container manages a set of contexts
	- $\Box$ A separate context exists for each web app
	- $\Box$ Each web app has it own 'ServletContext' object
	- □ You can deploy the same WAR twice in different contexts
- Session objects don't have to be persistent
	- $\Box$ They may not survive a server crash or reboot
	- $\Box$ But almost all containers now offer this functionality

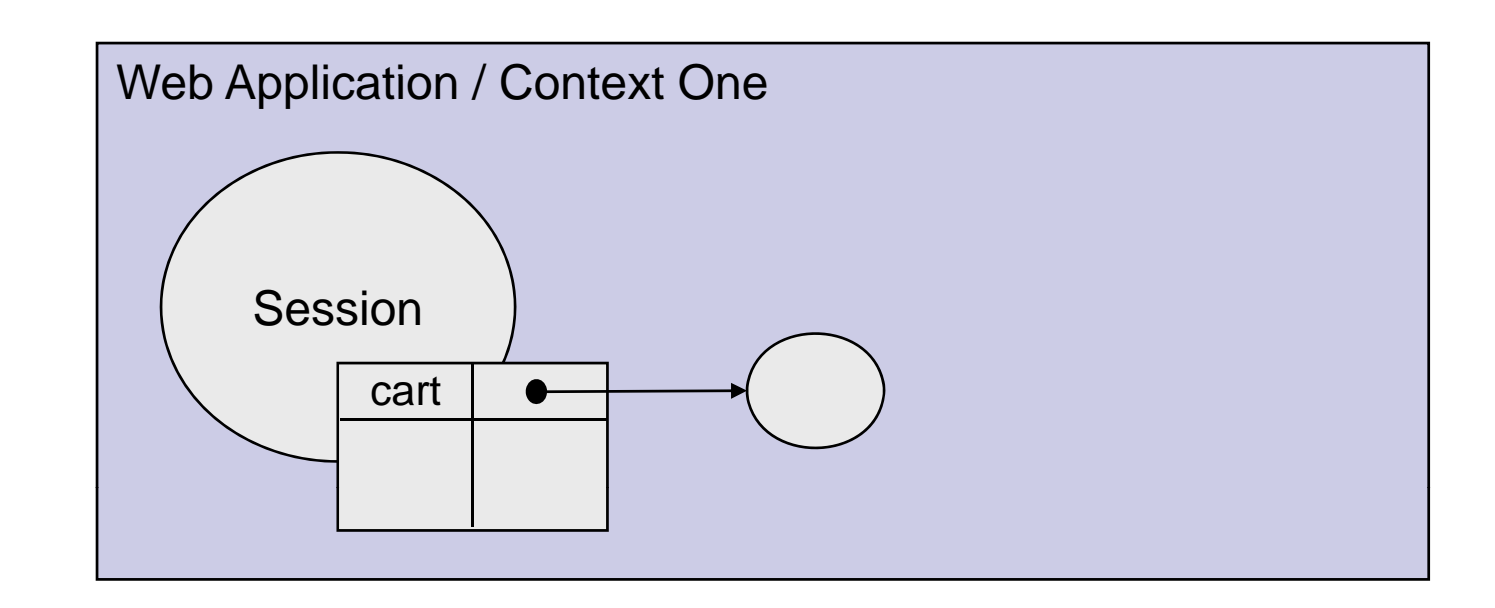

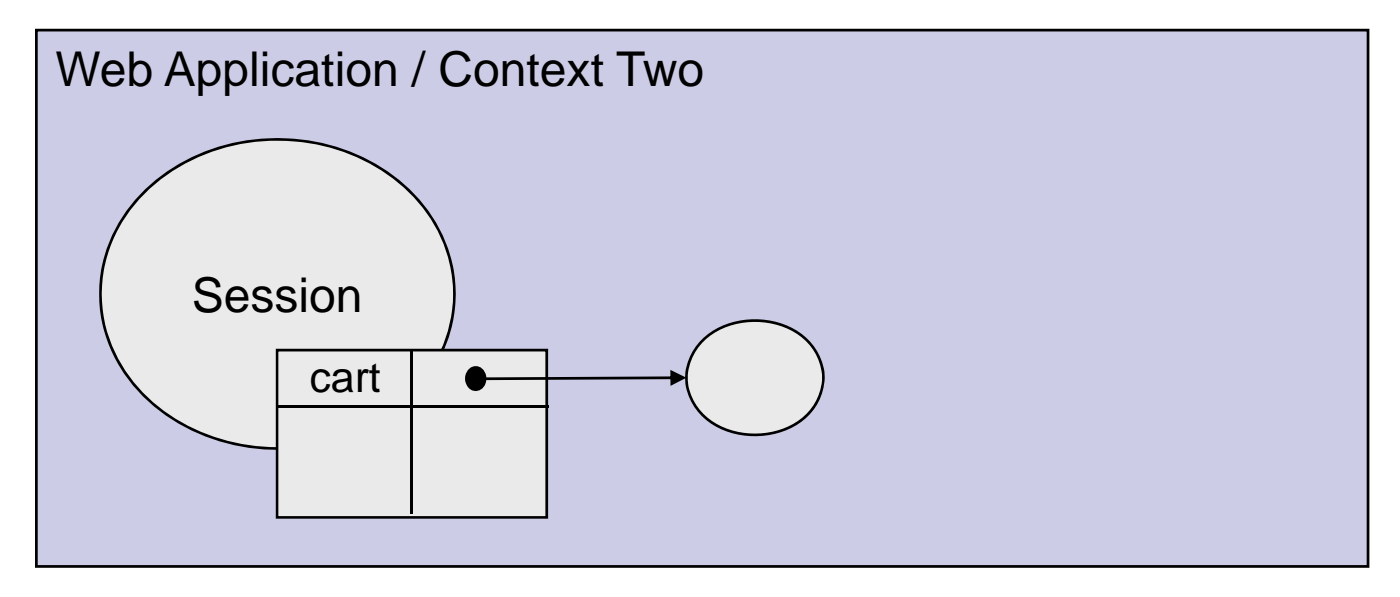

© Garth Gilmour 2008

# Session Objects

- By default an 'HttpSession' object contains
	- $\Box$ A unique id value ('getID')
	- $\Box$ The time of creation ('getCreationTime')
	- $\Box$ The last accessed time ('getLastAccessedTime')
	- $\Box$ The timeout interval ('getMaxInactiveInterval')
- Session objects can store arbitrary information
	- $\Box$  By adding entries to an attributes table
		- Which maps strings to object references
		- A common usage is for 'ShoppingCart' objects
- Sessions are only a temporary store
	- $\Box$ They collect data into logical units for processing

# Session Objects

- The methods for adding and removing attributes are:
	- □ setAttribute(String name, Object value)
	- □ removeAttribute(String name)
	- □ getAttribute(String name)
- Be careful when choosing attribute names
	- $\Box$ They must not clash with existing names
	- $\Box$ Including those used by 3rd party frameworks
- Objects can react to being stored in a session
	- $\Box$ By implementing 'HttpSessionBindingListener'
	- $\Box$ Which contains 'valueBound' and 'valueUnbound'

#### Session Objects and Architecture

#### ■ Session objects are a security risk

- $\Box$  The timeout limit should be the shortest possible
	- $\blacksquare$  Even if this could inconvenience users
- $\Box$  A session can be explicitly destroyed
	- By calling the method 'Session.invalidate'
	- Use Cases should have an explicit logout step
- Sessions impact the scalability of a design
	- $\Box$ They must be synchronized across servers in a cluster
	- $\Box$ They can consume much needed memory
		- Designs that anticipate extremely heavy usage place data in special database tables instead of using Sessions

# Threading

- Any number of Servlet objects may be instantiated  $\square$  The container has full control over their lifecycle
- Typically only one will be created  $\square$  The container will thread it as much as necessary
- Each call to 'do<Type>' is run in a separate thread
	- $\Box$  If ten clients simultaneously call the same URL the 'doGet' method may be running in ten separate threads
	- □ All the fields of the Servlet are subject to race conditions
		- Which is why you should avoid using them

# Threading

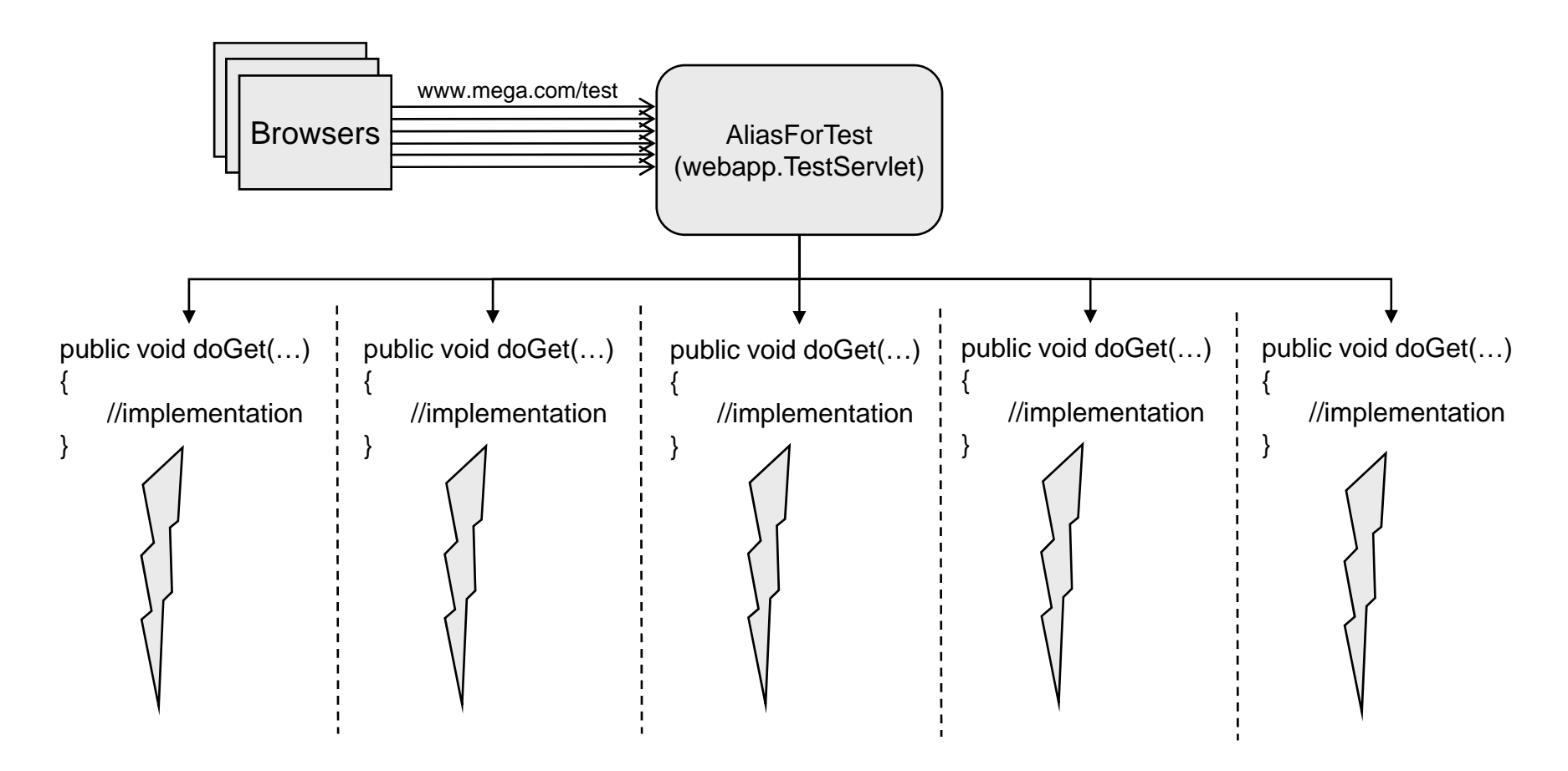

# Threading

**n** In general Servlets should not have fields □ Unless the values are final or thread safe  $\Box$  Objects used by Servlets need to be thread safe ■ Controller objects need to be stateless or synchronized **JDBC and JMS Connection objects are thread safe** ■ 'HTTPSession' implementations are always thread safe □ As always local variables are thread safe  $\textcolor{red}{\bullet}$  Because they are allocated on the call stack ■ Testing should always be multithreaded □ Otherwise problems will appear late in development

#### SingleThreadModel odel

- There is a way to enforce single thread behaviour Your Servlet can implement 'SingleThreadModel'
- 'SingleThreadModel' is a marker interface
	- $\Box$ At any time only one thread can run on a Servlet object
	- □ Useful for wrapping legacy code and testing
- Using this option is a very bad idea
	- $\Box$ It doesn't eliminate concurrency problems
	- $\Box$ It forces the container to do awkward extra work
	- $\Box$ It is deprecated in the latest version of the Servlet spec

#### Request Dispatchi ching

- Servlets should not build a complete page  $\square$  This results in duplicated code and content
- One Servlet can pass a request to another
	- $\Box$ Allowing several to cooperate to build a page
	- $\Box$  This is known as Request Dispatching
- m, ■ Note dispatching works with JSP's as well
	- $\Box$ Because a JSP is just a special kind of Servlet
- To dispatch a request the Servlet must know
	- $\Box$ The name of the Servlet to be called OR
	- П The URL the Servlet is mapped to

#### Kinds of Request Dispatchi ching

- There are two kinds of Request Dispatching
	- $\Box$ A request can be forwarded to another Servlet
	- $\Box$ The output of another Servlet can be included
- **n** In an include control returns to the calling Servlet
	- $\Box$  The original Servlet can send output to the browser both before and after dispatching the request
	- $\Box$  This is useful for building a complex layout
- In a forward the called Servlet keeps control
	- $\Box$  $\Box$  The original Servlet cannot write to the browser
	- Useful for implementing conditional execution
		- Filters now provide a better way of doing this

Forwarding a request (only receiving Servlet contributes)

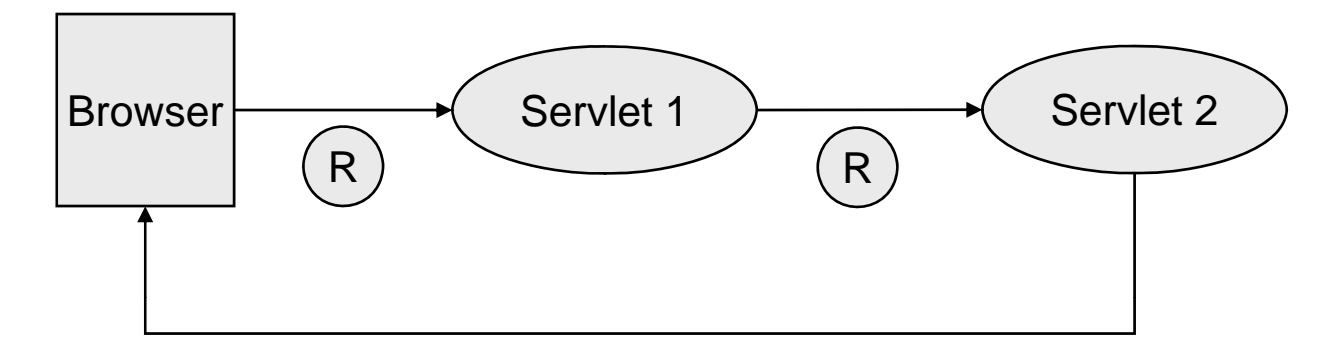

Including a request (all Servlets can contribute)

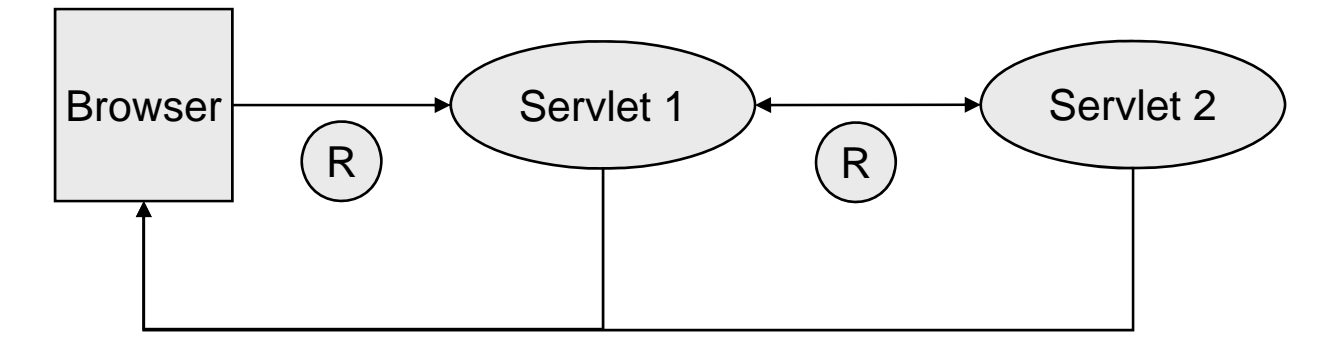

© Garth Gilmour 2008

#### Performing Request Dispatching

- Dispatching is always done indirectly □ One Servlet can never reference another ■ This would interfere with lifecycle management □ Instead a 'ServletContext' object acts as a factory ■ It builds 'RequestDispatcher' objects **Nhich contains 'forward' and 'include' methods n There are two ways for building dispatchers**  'getRequestDispatcher' uses a URL **E** Associated with either a Servlet or JSP 'getNamedDispatcher' uses a Servlet alias ■ This is preferable as it prevents deep linking
	-

ServletContext sc = getServletContext(); RequestDispatcher rd = sc.getNamedDispatcher("SERVLET\_NAME");

response.setContentType("text/html"); PrintWriter out = response.getWriter();

//build the top of the page

out.println("<html>"); out.println("<head>"); out.println("<title>Test Page</title>"); out.println("</head>"); out.println("<br/>body>"); out.println("<h3>Included content begins below</h3>");

//include output of another Servlet rd.include(request,response);

//build the bottom of the page out.println("<h3>Included content ends above</h3>"); out.println("</body>"); out.println("</html>");

# Using Attributes

- We have covered adding attributes to the HTTPSession  $\Box$ To save information between calls from a client
- $\blacksquare$  The request and context objects also support attributes
	- $\Box$ The same method calls are used in each case
	- П Attributes are added to the request during dispatching
		- $\blacksquare$  To allow the caller to configure the Servlet it is calling
	- $\Box$  Attributes are added to the context for administration
		- To change how the application behaves while it is running
		- Any Servlet can view attributes set in the context object

#### Attributes Inside Web Applications

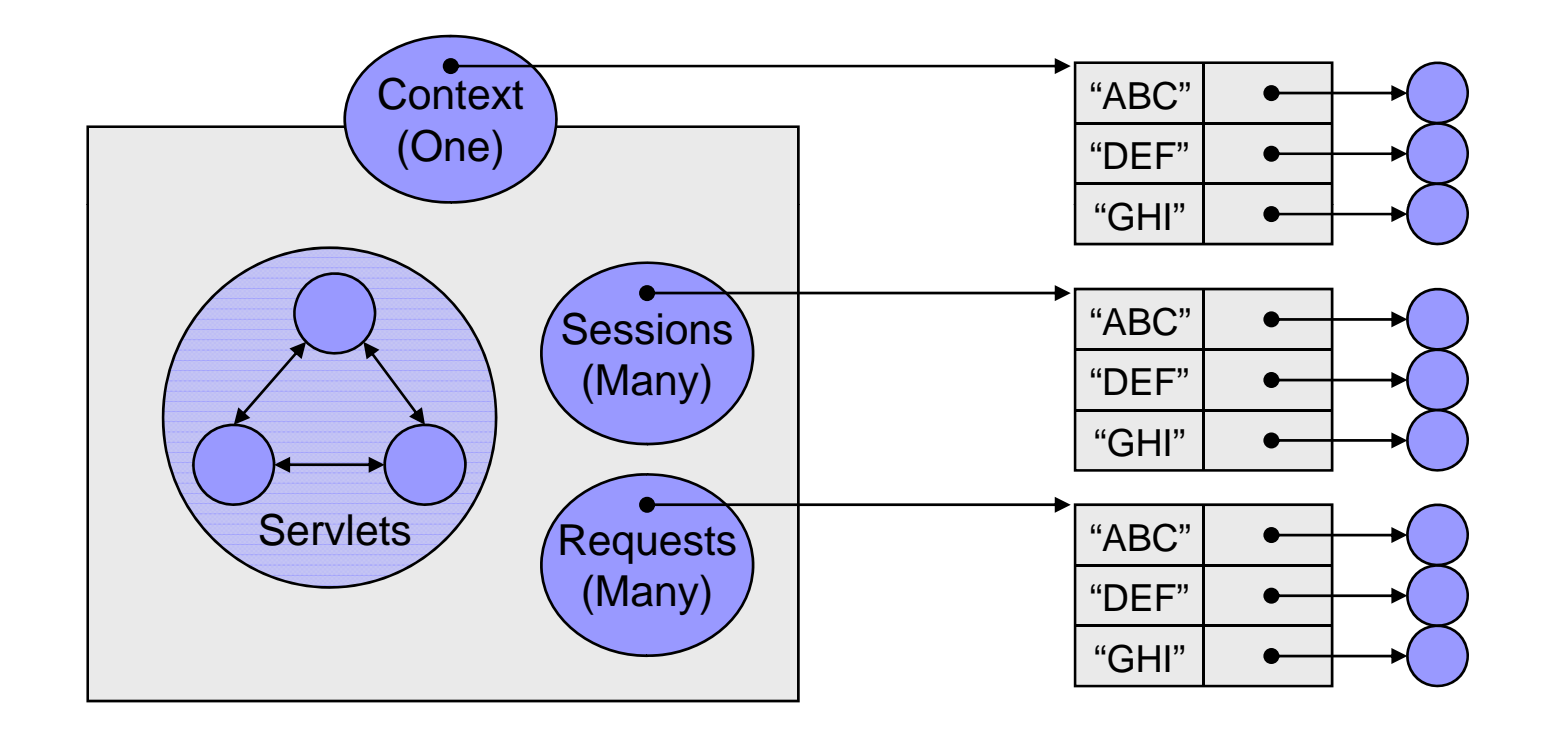

Browser Servlet 1 Servlet 2 R Rabc

Adding Information During Request Dispatching

Adding Information Between Multiple Requests

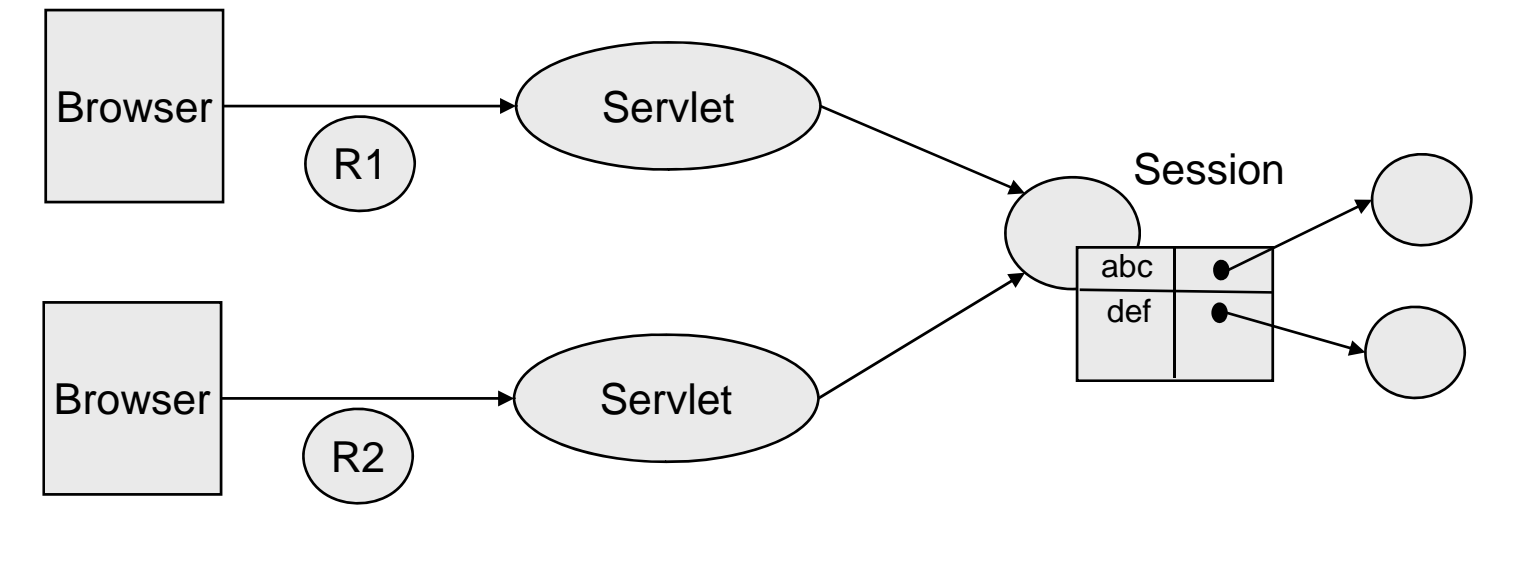

© Garth Gilmour 2008